# **NSArray Class Reference**

Cocoa > Data Management

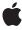

ď

Apple Inc. © 2008 Apple Inc. All rights reserved.

No part of this publication may be reproduced, stored in a retrieval system, or transmitted, in any form or by any means, mechanical, electronic, photocopying, recording, or otherwise, without prior written permission of Apple Inc., with the following exceptions: Any person is hereby authorized to store documentation on a single computer for personal use only and to print copies of documentation for personal use provided that the documentation contains Apple's copyright notice.

The Apple logo is a trademark of Apple Inc.

Use of the "keyboard" Apple logo (Option-Shift-K) for commercial purposes without the prior written consent of Apple may constitute trademark infringement and unfair competition in violation of federal and state laws

No licenses, express or implied, are granted with respect to any of the technology described in this document. Apple retains all intellectual property rights associated with the technology described in this document. This document is intended to assist application developers to develop applications only for Apple-labeled computers.

Every effort has been made to ensure that the information in this document is accurate. Apple is not responsible for typographical errors.

Apple Inc. 1 Infinite Loop Cupertino, CA 95014 408-996-1010

Apple, the Apple logo, Carbon, Cocoa, Mac, and Mac OS are trademarks of Apple Inc., registered in the United States and other countries.

Simultaneously published in the United States and Canada.

Even though Apple has reviewed this document, APPLE MAKES NO WARRANTY OR REPRESENTATION, EITHER EXPRESS OR IMPLIED, WITH RESPECT TO THIS DOCUMENT, ITS QUALITY, ACCURACY, MERCHANTABILITY, OR FITNESS FOR A PARTICULAR PURPOSE. AS A RESULT, THIS DOCUMENT IS PROVIDED "AS 1S," AND YOU, THE READER, ARE ASSUMING THE ENTIRE RISK AS TO ITS QUALITY AND ACCURACY.

IN NO EVENT WILL APPLE BE LIABLE FOR DIRECT, INDIRECT, SPECIAL, INCIDENTAL, OR CONSEQUENTIAL DAMAGES RESULTING FROM ANY

DEFECT OR INACCURACY IN THIS DOCUMENT, even if advised of the possibility of such damages.

THE WARRANTY AND REMEDIES SET FORTH ABOVE ARE EXCLUSIVE AND IN LIEU OF ALL OTHERS, ORAL OR WRITTEN, EXPRESS OR IMPLIED. No Apple dealer, agent, or employee is authorized to make any modification, extension, or addition to this warranty.

Some states do not allow the exclusion or limitation of implied warranties or liability for incidental or consequential damages, so the above limitation or exclusion may not apply to you. This warranty gives you specific legal rights, and you may also have other rights which vary from state to state.

## **Contents**

## **NSArray Class Reference** 5

```
Overview 5
  Subclassing Notes 6
Adopted Protocols 7
Tasks 8
  Creating an Array 8
  Initializing an Array 8
  Querying an Array 9
  Sending Messages to Elements 9
  Comparing Arrays 9
  Deriving New Arrays 10
  Sorting 10
  Working with String Elements 10
  Creating a Description 10
  Collecting Paths 11
  Key-Value Observing 11
  Key-Value Coding 11
Class Methods 11
  array 11
  arrayWithArray: 12
  arrayWithContentsOfFile: 13
  arrayWithContentsOfURL: 13
  arrayWithObject: 14
  arrayWithObjects: 14
  arrayWithObjects:count: 15
Instance Methods 16
  addObserver:forKeyPath:options:context: 16
  addObserver:toObjectsAtIndexes:forKeyPath:options:context: 16
  arrayByAddingObject: 17
  arrayByAddingObjectsFromArray: 17
  componentsJoinedByString: 18
  containsObject: 19
  count 19
  description 20
  descriptionWithLocale: 20
  descriptionWithLocale:indent: 21
  filteredArrayUsingPredicate: 21
  firstObjectCommonWithArray: 22
  getObjects: 22
  getObjects:range: 23
  indexOfObject: 23
```

indexOfObject:inRange: 23 indexOfObjectIdenticalTo: 24 indexOfObjectIdenticalTo:inRange: 25 initWithArray: 25 initWithArray:copyltems: 26 initWithContentsOfFile: 26 initWithContentsOfURL: 27 initWithObjects: 27 initWithObjects:count: 28 isEqualToArray: 29 lastObject 29 makeObjectsPerformSelector: 29 makeObjectsPerformSelector:withObject: 30 objectAtIndex: 31 objectEnumerator 31 objectsAtIndexes: 32 pathsMatchingExtensions: 33 removeObserver:forKeyPath: 33 removeObserver:fromObjectsAtIndexes:forKeyPath: 34 reverseObjectEnumerator 34 setValue:forKey: 35 sortedArrayHint 35 sortedArrayUsingDescriptors: 35 sortedArrayUsingFunction:context: 36 sortedArrayUsingFunction:context:hint: 37 sortedArrayUsingSelector: 38 subarrayWithRange: 38 valueForKey: 39 writeToFile:atomically: 39 writeToURL:atomically: 40

## **Document Revision History 43**

## Index 45

# **NSArray Class Reference**

Inherits fromNSObjectConforms toNSCoding

**NSCopying** 

NSMutableCopying NSFastEnumeration NSObject (NSObject)

Framework /System/Library/Frameworks/Foundation.framework

**Availability** Available in Mac OS X v10.0 and later.

**Declared in** NSArray.h

NSKeyValueCoding.h NSKeyValueObserving.h NSPathUtilities.h NSPredicate.h NSSortDescriptor.h

**Companion guides** Collections Programming Topics for Cocoa

Key-Value Coding Programming Guide Property List Programming Guide Predicate Programming Guide

Related sample code CoreRecipes

iSpend

Quartz Composer WWDC 2005 TextEdit

Sketch-112 StickiesExample

## Overview

NSArray and its subclass NSMutableArray manage collections of objects called arrays. NSArray creates static arrays, and NSMutableArray creates dynamic arrays.

The NSArray and NSMutableArray classes adopt the NSCopying and NSMutableCopying protocols, making it convenient to convert an array of one type to the other.

NSArray and NSMutableArray are part of a class cluster, so arrays are not actual instances of the NSArray or NSMutableArray classes but of one of their private subclasses. Although an array's class is private, its interface is public, as declared by these abstract superclasses, NSArray and NSMutableArray.

NSArray's two primitive methods—count (page 19) and objectAtIndex: (page 31)—provide the basis for all other methods in its interface. The count method returns the number of elements in the array; objectAtIndex: gives you access to the array elements by index, with index values starting at 0.

The methods objectEnumerator (page 31) and reverseObjectEnumerator (page 34) also grant sequential access to the elements of the array, differing only in the direction of travel through the elements. These methods are provided so that arrays can be traversed in a manner similar to that used for objects of other collection classes, such as NSDictionary. See the objectEnumerator method description for a code excerpt that shows how to use these methods to access the elements of an array. In Mac OS X v10.5 and later, it is more efficient to use the fast enumeration protocol (see NSFastEnumeration).

NSArray provides methods for querying the elements of the array. The indexOfObject: (page 23) method searches the array for the object that matches its argument. To determine whether the search is successful, each element of the array is sent an isEqual: message, as declared in the NSObject protocol. Another method, indexOfObjectIdenticalTo: (page 24), is provided for the less common case of determining whether a specific object is present in the array. The indexOfObjectIdenticalTo: method tests each element in the array to see whether its id matches that of the argument.

NSArray's filteredArrayUsingPredicate: (page 21) method allows you to create a new array from an existing array filtered using a predicate (see *Predicate Programming Guide*).

NSArray's makeObjectsPerformSelector: (page 29) and makeObjectsPerformSelector:withObject: (page 30) methods let you send messages to all objects in the array. To act on the array as a whole, a variety of other methods are defined. You can create a sorted version of the array (sortedArrayUsingSelector: (page 38) and sortedArrayUsingFunction:context: (page 36), extract a subset of the array (subarrayWithRange: (page 38)), or concatenate the elements of an array of NSString objects into a single string (componentsJoinedByString: (page 18)). In addition, you can compare two arrays using the isEqualToArray: (page 29) and firstObjectCommonWithArray: (page 22) methods. Finally, you can create new arrays that contain the objects in an existing array and one or more additional objects with arrayByAddingObject: (page 17) and arrayByAddingObjectsFromArray: (page 17).

Arrays maintain strong references to their contents—in a managed memory environment, each object receives a retain message before its id is added to the array and a release message when it is removed from the array or when the array is deallocated. If you want a collection with different object ownership semantics, consider using CFArray Reference, NSPointerArray, or NSHashTable instead.

NSArray is "toll-free bridged" with its Core Foundation counterpart, CFArray Reference. What this means is that the Core Foundation type is interchangeable in function or method calls with the bridged Foundation object, providing you cast one type to the other. Therefore, in an API where you see an NSArray \* parameter, you can pass in a CFArrayRef, and in an API where you see a CFArrayRef parameter, you can pass in an NSArray instance. This arrangement also applies to your concrete subclasses of NSArray. See Carbon-Cocoa Integration Guide for more information on toll-free bridging.

## **Subclassing Notes**

Most developers would not have any reason to subclass NSArray. The class does well what it is designed to do—maintain an ordered collection of objects. But there are situations where a custom NSArray object might come in handy. Here are a few possibilities:

Changing how NSArray stores the elements of its collection. You might do this for performance reasons or for better compatibility with legacy code.

- Changing how NSArray retains and releases its elements.
- Acquiring more information about what is happening to the collection (for example, statistics gathering).

### Methods to Override

Any subclass of NSArray must override the primitive instance methods count (page 19) and objectAtIndex: (page 31). These methods must operate on the backing store that you provide for the elements of the collection. For this backing store you can use a static array, a standard NSArray object, or some other data type or mechanism. You may also choose to override, partially or fully, any other NSArray method for which you want to provide an alternative implementation.

You might want to implement an initializer for your subclass that is suited to the backing store that the subclass is managing. The NSArray class does not have a designated initializer, so your initializer need only invoke the init method of super. The NSArray class adopts the NSCopying, NSMutableCopying, and NSCoding protocols; if you want instances of your own custom subclass created from copying or coding, override the methods in these protocols.

Remember that NSArray is the public interface for a class cluster and what this entails for your subclass. The primitive methods of NSArray do not include any designated initializers. This means that you must provide the storage for your subclass and implement the primitive methods that directly act on that storage.

## Special Considerations

In most cases your custom NSArray class should conform to Cocoa's object-ownership conventions. Thus you must send retain to each object that you add to your collection and release to each object that you remove from the collection. Of course, if the reason for subclassing NSArray is to implement object-retention behavior different from the norm (for example, a non-retaining array), then you can ignore this requirement.

### Alternatives to Subclassing

Before making a custom class of NSArray, investigate NSPointerArray, NSHashTable, and the corresponding Core Foundation type, CFArray Reference. Because NSArray and CFArray are "toll-free bridged," you can substitute a CFArray object for a NSArray object in your code (with appropriate casting). Although they are corresponding types, CFArray and NSArray do not have identical interfaces or implementations, and you can sometimes do things with CFArray that you cannot easily do with NSArray. For example, CFArray provides a set of callbacks, some of which are for implementing custom retain-release behavior. If you specify NULL implementations for these callbacks, you can easily get a non-retaining array.

If the behavior you want to add supplements that of the existing class, you could write a category on NSArray. Keep in mind, however, that this category will be in effect for all instances of NSArray that you use, and this might have unintended consequences.

## **Adopted Protocols**

#### **NSCoding**

- encodeWithCoder:
- initWithCoder:

#### **NSCopying**

- copyWithZone:

#### **NSMutableCopying**

- mutableCopyWithZone:

## **Tasks**

## **Creating an Array**

```
+ array (page 11)
```

Creates and returns an empty array.

+ arrayWithArray: (page 12)

Creates and returns an array containing the objects in another given array.

+ arrayWithContentsOfFile: (page 13)

Creates and returns an array containing the contents of the file specified by a given path.

+ arrayWithContentsOfURL: (page 13)

Creates and returns an array containing the contents specified by a given URL.

+ arrayWithObject: (page 14)

Creates and returns an array containing a given object.

+ arrayWithObjects: (page 14)

Creates and returns an array containing the objects in the argument list.

+ arrayWithObjects:count: (page 15)

Creates and returns an array that includes a given number of objects from a given C array.

## **Initializing an Array**

- initWithArray: (page 25)

Initializes a newly allocated array by placing in it the objects contained in a given array.

- initWithArray:copyItems: (page 26)

Initializes a newly allocated array using anArray as the source of data objects for the array.

- initWithContentsOfFile: (page 26)

Initializes a newly allocated array with the contents of the file specified by a given path.

- initWithContentsOfURL: (page 27)

Initializes a newly allocated array with the contents of the location specified by a given URL.

- initWithObjects: (page 27)

Initializes a newly allocated array by placing in it the objects in the argument list.

- initWithObjects:count: (page 28)

Initializes a newly allocated array to include a given number of objects from a given C array.

## **Querying an Array**

- containsObject: (page 19)

Returns a Boolean value that indicates whether a given object is present in the receiver.

count (page 19)

Returns the number of objects currently in the receiver.

- getObjects: (page 22)

Copies all the objects contained in the receiver to aBuffer.

- getObjects:range: (page 23)

Copies the objects contained in the receiver that fall within the specified range to <code>aBuffer</code>.

- index0f0bject: (page 23)

Returns the lowest index whose corresponding array value is equal to a given object.

- indexOfObject:inRange: (page 23)

Returns the lowest index within a specified range whose corresponding array value is equal to a given object .

- indexOfObjectIdenticalTo: (page 24)

Returns the lowest index whose corresponding array value is identical to a given object.

- indexOfObjectIdenticalTo:inRange: (page 25)

Returns the lowest index within a specified range whose corresponding array value is equal to a given object .

lastObject (page 29)

Returns the object in the array with the highest index value.

- objectAtIndex: (page 31)

Returns the object located at *index*.

objectsAtIndexes: (page 32)

Returns an array containing the objects in the receiver at the indexes specified by a given index set.

objectEnumerator (page 31)

Returns an enumerator object that lets you access each object in the receiver.

reverseObjectEnumerator (page 34)

Returns an enumerator object that lets you access each object in the receiver, in reverse order.

## **Sending Messages to Elements**

- makeObjectsPerformSelector: (page 29)

Sends to each object in the receiver the message identified by a given selector, starting with the first object and continuing through the array to the last object.

- makeObjectsPerformSelector:withObject: (page 30)

Sends the a Selector message to each object in the array, starting with the first object and continuing through the array to the last object.

## **Comparing Arrays**

- firstObjectCommonWithArray: (page 22)

Returns the first object contained in the receiver that's equal to an object in another given array.

Tasks 9

- isEqualToArray: (page 29)

Compares the receiving array to another array.

## **Deriving New Arrays**

- arrayByAddingObject: (page 17)

Returns a new array that is a copy of the receiver with a given object added to the end.

- arrayByAddingObjectsFromArray: (page 17)

Returns a new array that is a copy of the receiver with the objects contained in another array added to the end.

- filteredArrayUsingPredicate: (page 21)

Evaluates a given predicate against each object in the receiver and returns a new array containing the objects for which the predicate returns true.

- subarrayWithRange: (page 38)

Returns a new array containing the receiver's elements that fall within the limits specified by a given range.

## Sorting

sortedArrayHint (page 35)

Analyzes the receiver and returns a "hint" that speeds the sorting of the array when the hint is supplied to sortedArrayUsingFunction:context:hint: (page 37).

sortedArrayUsingFunction:context: (page 36)

Returns a new array that lists the receiver's elements in ascending order as defined by the comparison function <code>comparator</code>.

sortedArrayUsingFunction:context:hint: (page 37)

Returns a new array that lists the receiver's elements in ascending order as defined by the comparison function <code>comparator</code>.

sortedArrayUsingDescriptors: (page 35)

Returns a copy of the receiver sorted as specified by a given array of sort descriptors.

- sortedArrayUsingSelector: (page 38)

Returns an array that lists the receiver's elements in ascending order, as determined by the comparison method specified by a given selector.

## **Working with String Elements**

componentsJoinedByString: (page 18)

Constructs and returns an NSString object that is the result of interposing a given separator between the elements of the receiver's array.

## **Creating a Description**

description (page 20)

Returns a string that represents the contents of the receiver, formatted as a property list.

```
- descriptionWithLocale: (page 20)
```

Returns a string that represents the contents of the receiver, formatted as a property list.

- descriptionWithLocale:indent: (page 21)

Returns a string that represents the contents of the receiver, formatted as a property list.

```
- writeToFile:atomically: (page 39)
```

Writes the contents of the receiver to a file at a given path.

```
- writeToURL:atomically: (page 40)
```

Writes the contents of the receiver to the location specified by a given URL.

## **Collecting Paths**

- pathsMatchingExtensions: (page 33)

Returns an array containing all the pathname elements in the receiver that have filename extensions from a given array.

## **Key-Value Observing**

```
- addObserver:forKeyPath:options:context: (page 16)
```

Raises an exception.

- removeObserver:forKeyPath: (page 33)

Raises an exception.

- add0bserver:to0bjectsAtIndexes:forKeyPath:options:context: (page 16)

Registers an Observer to receive key value observer notifications for the specified keypath relative to the objects at indexes.

- removeObserver:fromObjectsAtIndexes:forKeyPath: (page 34)

Removes an Observer from all key value observer notifications associated with the specified keyPath relative to the receiver's objects at indexes.

## **Key-Value Coding**

```
- setValue:forKey: (page 35)
```

Invokes setValue: for Key: on each of the receiver's items using the specified value and key.

valueForKey: (page 39)

Returns an array containing the results of invoking valueForKey: using key on each of the receiver's objects.

## Class Methods

## array

Creates and returns an empty array.

+ (id)array

11 Class Methods

#### **Return Value**

An empty array.

#### Discussion

This method is used by mutable subclasses of NSArray.

## **Availability**

Available in Mac OS X v10.0 and later.

#### See Also

```
+ arrayWithObject: (page 14)
+ arrayWithObjects: (page 14)
```

## **Related Sample Code**

CoreRecipes

Dicey

Quartz Composer WWDC 2005 TextEdit

Sketch-112

TextEditPlus

### **Declared In**

NSArray.h

## arrayWithArray:

Creates and returns an array containing the objects in another given array.

```
+ (id)arrayWithArray:(NSArray *)anArray
```

## **Parameters**

anArray

An array.

### **Return Value**

An array containing the objects in anArray.

### **Availability**

Available in Mac OS X v10.0 and later.

## See Also

```
+ arrayWithObjects: (page 14)
- initWithObjects: (page 27)
```

## **Related Sample Code**

CoreRecipes

iSpend

QTKitMovieShuffler

Reminders

Squiggles

#### **Declared In**

NSArray.h

## arrayWithContentsOfFile:

Creates and returns an array containing the contents of the file specified by a given path.

```
+ (id)arrayWithContentsOfFile:(NSString *)aPath
```

#### **Parameters**

aPath

The path to a file containing a string representation of an array produced by the writeToFile:atomically: (page 39) method.

#### Return Value

An array containing the contents of the file specified by a Path. Returns nil if the file can't be opened or if the contents of the file can't be parsed into an array.

#### Discussion

The array representation in the file identified by a Path must contain only property list objects (NSString, NSData, NSArray, or NSDictionary objects).

### **Availability**

Available in Mac OS X v10.0 and later.

#### See Also

```
- writeToFile:atomically: (page 39)
```

### **Related Sample Code**

LSMSmartCategorizer Mountains URL CacheInfo

### **Declared In**

NSArray.h

## arrayWithContentsOfURL:

Creates and returns an array containing the contents specified by a given URL.

```
+ (id)arrayWithContentsOfURL:(NSURL *)aURL
```

#### **Parameters**

aURL

The location of a file containing a string representation of an array produced by the writeToURL:atomically: (page 40) method.

#### **Return Value**

An array containing the contents specified by aURL. Returns nil if the location can't be opened or if the contents of the location can't be parsed into an array.

### Discussion

The array representation at the location identified by a URL must contain only property list objects (NSString, NSData, NSArray, or NSDictionary objects).

## **Availability**

Available in Mac OS X v10.0 and later.

Class Methods 13

#### See Also

```
- writeToURL:atomically: (page 40)
```

#### **Declared In**

NSArray.h

## arrayWithObject:

Creates and returns an array containing a given object.

```
+ (id)arrayWithObject:(id)anObject
```

#### **Parameters**

anObject

An object.

#### **Return Value**

An array containing the single element anObject.

### **Availability**

Available in Mac OS X v10.0 and later.

#### See Also

```
+ array (page 11)
+ arrayWithObjects: (page 14)
```

### **Related Sample Code**

CoreRecipes

Dicey

Quartz Composer WWDC 2005 TextEdit

StickiesExample

**TextEditPlus** 

## **Declared In**

NSArray.h

## arrayWithObjects:

Creates and returns an array containing the objects in the argument list.

```
+ (id)arrayWithObjects:(id)firstObj, ...
```

## **Parameters**

```
firstObj, ...
```

A comma-separated list of objects ending with nil.

#### **Return Value**

An array containing the objects in the argument list.

### Discussion

This code example creates an array containing three different types of element:

```
NSArray *myArray;
```

```
NSDate *aDate = [NSDate distantFuture];
NSValue *aValue = [NSNumber numberWithInt:5];
NSString *aString = @"a string";
myArray = [NSArray arrayWithObjects:aDate, aValue, aString, nil];
```

#### **Availability**

Available in Mac OS X v10.0 and later.

#### See Also

```
+ array (page 11)
+ arrayWithObject: (page 14)
```

## **Related Sample Code**

CoreRecipes

iSpend

QTCoreVideo301

Sketch-112

TimelineToTC

#### **Declared In**

NSArray.h

## arrayWithObjects:count:

Creates and returns an array that includes a given number of objects from a given C array.

```
+ (id)arrayWithObjects:(const id *)objects count:(NSUInteger)count
```

#### **Parameters**

objects

A C array of objects.

count

The number of values from the objects C array to include in the new array. This number will be the count of the new array—it must not be negative or greater than the number of elements in objects.

### **Return Value**

A new array including the first count objects from objects.

## Discussion

Elements are added to the new array in the same order they appear in objects, up to but not including index count.

#### **Availability**

Available in Mac OS X v10.0 and later.

#### See Also

```
- get0bjects: (page 22)
- get0bjects:range: (page 23)
```

#### **Declared In**

NSArray.h

Class Methods 15

## Instance Methods

## addObserver:forKeyPath:options:context:

Raises an exception.

- (void)add0bserver:(NSObject \*)observer forKeyPath:(NSString \*)keyPath options:(NSKeyValueObservingOptions)options context:(void \*)context

#### **Parameters**

observer

The object to register for KVO notifications. The observer must implement the key-value observing method observeValueForKeyPath:ofObject:change:context:.

keyPath

The key path, relative to the receiver, of the property to observe. This value must not be nil.

options

A combination of the NSKeyValueObservingOptions values that specifies what is included in observation notifications. For possible values, see NSKeyValueObservingOptions.

context

Arbitrary data that is passed to observer in observeValueForKeyPath:ofObject:change:context:.

#### **Special Considerations**

NSArray objects are not observable, so this method raises an exception when invoked on an NSArray object. Instead of observing an array, observe the to-many relationship for which the array is the collection of related objects.

#### **Availability**

Available in Mac OS X v10.4 and later.

#### See Also

- removeObserver:forKeyPath: (page 33)
- addObserver:toObjectsAtIndexes:forKeyPath:options:context: (page 16)

### Declared In

NSKeyValueObserving.h

## add Observer: to Objects At Indexes: for Key Path: options: context:

Registers an Observer to receive key value observer notifications for the specified keypath relative to the objects at indexes.

- (void)addObserver:(NSObject \*)anObserver toObjectsAtIndexes:(NSIndexSet \*)indexes
 forKeyPath:(NSString \*)keyPath options:(NSKeyValueObservingOptions)options
 context:(void \*)context

#### Discussion

The options determine what is included in the notifications, and the context is passed in the notifications.

This is not merely a convenience method; invoking this method is potentially much faster than repeatedly invoking addObserver:forKeyPath:options:context:.

### **Availability**

Available in Mac OS X v10.3 and later.

#### See Also

- removeObserver:fromObjectsAtIndexes:forKeyPath: (page 34)

#### **Related Sample Code**

iSpend

#### **Declared In**

NSKeyValueObserving.h

## arrayByAddingObject:

Returns a new array that is a copy of the receiver with a given object added to the end.

- (NSArray \*)arrayByAddingObject:(id)anObject

#### **Parameters**

anObject

An object.

#### **Return Value**

A new array that is a copy of the receiver with anObject added to the end.

If anObject is nil, an NSInvalidArgumentException is raised.

#### **Availability**

Available in Mac OS X v10.0 and later.

### See Also

addObject: (NSMutableArray)

#### **Related Sample Code**

**UIElementInspector** 

#### **Declared In**

NSArray.h

## arrayByAddingObjectsFromArray:

Returns a new array that is a copy of the receiver with the objects contained in another array added to the end.

- (NSArray \*)arrayByAddingObjectsFromArray:(NSArray \*)otherArray

### **Parameters**

otherArray

An array.

#### **Return Value**

A new array that is a copy of the receiver with the objects contained in otherArray added to the end.

#### **Availability**

Available in Mac OS X v10.0 and later.

#### See Also

```
addObjectsFromArray: (NSMutableArray)
```

### **Related Sample Code**

QTRecorder

#### **Declared In**

NSArray.h

## componentsJoinedByString:

Constructs and returns an NSString object that is the result of interposing a given separator between the elements of the receiver's array.

```
- (NSString *)componentsJoinedByString:(NSString *)separator
```

#### **Parameters**

separator

The string to interpose between the elements of the receiver's array.

#### **Return Value**

An NSString object that is the result of interposing separator between the elements of the receiver's array. If the receiver has no elements, returns an NSString object representing an empty string.

#### Discussion

For example, this code excerpt writes "here be dragons" to the console:

```
NSArray *pathArray = [NSArray arrayWithObjects:@"here",
    @"be", @"dragons", nil];
NSLog(@"%@",
    [pathArray componentsJoinedByString:@" "]);
```

#### **Special Considerations**

Each element in the receiver's array must handle description.

#### **Availability**

Available in Mac OS X v10.0 and later.

#### See Also

```
- componentsSeparatedByString: (NSString)
```

### **Related Sample Code**

Aperture Edit Plugin - Borders & Titles

AttachAScript

CoreRecipes

Sproing

**TipWrapper** 

#### **Declared In**

NSArray.h

## containsObject:

Returns a Boolean value that indicates whether a given object is present in the receiver.

- (BOOL)containsObject:(id)anObject

#### **Parameters**

anObject

An object.

## **Return Value**

YES if anObject is present in the receiver, otherwise NO.

#### Discussion

This method determines whether an0bject is present in the receiver by sending an is Equal: message to each of the receiver's objects (and passing an0bject as the parameter to each is Equal: message).

## **Availability**

Available in Mac OS X v10.0 and later.

#### See Also

```
indexOfObject: (page 23)indexOfObjectIdenticalTo: (page 24)
```

### **Related Sample Code**

**TimelineToTC** 

### **Declared In**

NSArray.h

### count

Returns the number of objects currently in the receiver.

- (NSUInteger)count

#### **Return Value**

The number of objects currently in the receiver.

### **Availability**

Available in Mac OS X v10.0 and later.

#### See Also

```
objectAtIndex: (page 31)
```

## **Related Sample Code**

CoreRecipes

iSpend

Quartz Composer WWDC 2005 TextEdit

Sketch-112

Instance Methods 2008-06-09 | © 2008 Apple Inc. All Rights Reserved.

#### **TextEditPlus**

## **Declared In**

NSArray.h

## description

Returns a string that represents the contents of the receiver, formatted as a property list.

```
- (NSString *)description
```

#### **Return Value**

A string that represents the contents of the receiver, formatted as a property list.

### **Availability**

Available in Mac OS X v10.0 and later.

#### See Also

```
- descriptionWithLocale: (page 20)
```

```
- descriptionWithLocale:indent: (page 21)
```

#### **Declared In**

NSArray.h

## descriptionWithLocale:

Returns a string that represents the contents of the receiver, formatted as a property list.

```
- (NSString *)descriptionWithLocale:(id) locale
```

#### **Parameters**

locale

An NSLocale object or an NSDictionary object that specifies options used for formatting each of the receiver's elements (where recognized). Specify nil if you don't want the elements formatted.

### **Return Value**

A string that represents the contents of the receiver, formatted as a property list.

#### Discussion

For a description of how <code>locale</code> is applied to each element in the receiving array, see <code>descriptionWithLocale:indent: (page 21).</code>

### **Availability**

Available in Mac OS X v10.0 and later.

### See Also

```
- description (page 20)
```

```
- descriptionWithLocale:indent: (page 21)
```

#### **Declared In**

NSArray.h

## descriptionWithLocale:indent:

Returns a string that represents the contents of the receiver, formatted as a property list.

- (NSString \*)descriptionWithLocale:(id) locale indent:(NSUInteger) level

#### **Parameters**

locale

An NSLocale object or an NSDictionary object that specifies options used for formatting each of the receiver's elements (where recognized). Specify nil if you don't want the elements formatted.

1eve1

A level of indent, to make the output more readable: set level to 0 to use four spaces to indent, or 1 to indent the output with a tab character.

#### Return Value

A string that represents the contents of the receiver, formatted as a property list.

#### Discussion

The returned NSString object contains the string representations of each of the receiver's elements, in order, from first to last. To obtain the string representation of a given element, descriptionWithLocale:indent: proceeds as follows:

- If the element is an NSString object, it is used as is.
- If the element responds to descriptionWithLocale:indent:, that method is invoked to obtain the element's string representation.
- If the element responds to descriptionWithLocale: (page 20), that method is invoked to obtain the element's string representation.
- If none of the above conditions is met, the element's string representation is obtained by invoking its description (page 20) method.

## **Availability**

Available in Mac OS X v10.0 and later.

#### See Also

- description (page 20)
- descriptionWithLocale: (page 20)

### **Declared In**

NSArray.h

## filteredArrayUsingPredicate:

Evaluates a given predicate against each object in the receiver and returns a new array containing the objects for which the predicate returns true.

- (NSArray \*)filteredArrayUsingPredicate:(NSPredicate \*)predicate

#### **Parameters**

predicate

The predicate against which to evaluate the receiver's elements.

#### **Return Value**

A new array containing the objects in the receiver for which predicate returns true.

#### Discussion

For more details, see Predicate Programming Guide.

## **Availability**

Available in Mac OS X v10.4 and later.

#### **Declared In**

NSPredicate.h

## firstObjectCommonWithArray:

Returns the first object contained in the receiver that's equal to an object in another given array.

```
- (id)firstObjectCommonWithArray:(NSArray *)otherArray
```

#### **Parameters**

otherArray

An array.

#### **Return Value**

Returns the first object contained in the receiver that's equal to an object in *otherArray*. If no such object is found, returns nil.

#### Discussion

This method uses is Equal: to check for object equality.

### **Availability**

Available in Mac OS X v10.0 and later.

#### See Also

```
- containsObject: (page 19)
```

#### **Declared In**

NSArray.h

## getObjects:

Copies all the objects contained in the receiver to aBuffer.

```
- (void)getObjects:(id *)aBuffer
```

#### **Availability**

Available in Mac OS X v10.0 and later.

#### See Also

```
+ arrayWithObjects:count: (page 15)
```

## **Declared In**

NSArray.h

## getObjects:range:

Copies the objects contained in the receiver that fall within the specified range to aBuffer.

```
- (void)getObjects:(id *)aBuffer range:(NSRange)aRange
```

#### **Availability**

Available in Mac OS X v10.0 and later.

#### See Also

```
+ arrayWithObjects:count: (page 15)
```

#### **Declared In**

NSArray.h

## indexOfObject:

Returns the lowest index whose corresponding array value is equal to a given object.

```
- (NSUInteger)indexOfObject:(id)anObject
```

#### **Parameters**

anObject

An object.

#### **Return Value**

The lowest index whose corresponding array value is equal to an0bject. If none of the objects in the receiver is equal to an0bject, returns NSNotFound.

#### Discussion

Objects are considered equal if is Equal: returns YES.

#### **Availability**

Available in Mac OS X v10.0 and later.

#### See Also

```
- containsObject: (page 19)
```

indexOfObjectIdenticalTo: (page 24)

## **Related Sample Code**

Core Data HTML Store

NewsReader

WhackedTV

## **Declared In**

NSArray.h

## indexOfObject:inRange:

Returns the lowest index within a specified range whose corresponding array value is equal to a given object

- (NSUInteger)indexOfObject:(id)anObject inRange:(NSRange)range

#### **Parameters**

anObject

An object.

range

The range of indexes in the receiver within which to search for anObject.

#### **Return Value**

The lowest index within range whose corresponding array value is equal to anObject. If none of the objects within range is equal to anObject, returns NSNotFound.

#### Discussion

Objects are considered equal if is Equal: returns YES.

### **Availability**

Available in Mac OS X v10.0 and later.

#### See Also

```
- containsObject: (page 19)
```

- indexOfObjectIdenticalTo:inRange: (page 25)

#### **Declared In**

NSArray.h

## indexOfObjectIdenticalTo:

Returns the lowest index whose corresponding array value is identical to a given object.

- (NSUInteger)indexOfObjectIdenticalTo:(id)anObject

#### **Parameters**

anObject

An object.

#### Return Value

The lowest index whose corresponding array value is identical to anObject. If none of the objects in the receiver is identical to anObject, returns NSNotFound.

#### Discussion

Objects are considered identical if their object addresses are the same.

#### **Availability**

Available in Mac OS X v10.0 and later.

#### See Also

```
containsObject: (page 19)indexOfObject: (page 23)
```

### **Related Sample Code**

Quartz Composer WWDC 2005 TextEdit

Sketch-112

**TextEditPlus** 

### **Declared In**

NSArray.h

## indexOfObjectIdenticalTo:inRange:

Returns the lowest index within a specified range whose corresponding array value is equal to a given object

- (NSUInteger)indexOfObjectIdenticalTo:(id)anObject inRange:(NSRange)range

#### **Parameters**

```
anObject
```

An object.

range

The range of indexes in the receiver within which to search for anObject.

#### **Return Value**

The lowest index within range whose corresponding array value is identical to anObject. If none of the objects within range is identical to anObject, returns NSNotFound.

#### Discussion

Objects are considered identical if their object addresses are the same.

### **Availability**

Available in Mac OS X v10.0 and later.

#### See Also

```
- containsObject: (page 19)
- indexOfObject:inRange: (page 23)
```

#### **Declared In**

NSArray.h

## initWithArray:

Initializes a newly allocated array by placing in it the objects contained in a given array.

```
- (id)initWithArray:(NSArray *)anArray
```

#### **Parameters**

anArray

An array.

#### **Return Value**

An array initialized to contain the objects in *anArray*. The returned object might be different than the original receiver.

### Discussion

After an immutable array has been initialized in this way, it cannot be modified.

## **Availability**

Available in Mac OS X v10.0 and later.

### See Also

```
+ arrayWithObject: (page 14)
- initWithObjects: (page 27)
```

#### **Declared In**

NSArray.h

## initWithArray:copyItems:

Initializes a newly allocated array using anArray as the source of data objects for the array.

```
- (id)initWithArray:(NSArray *)array copyItems:(BOOL)flag
```

#### **Parameters**

array

An array.

flag

If YES, each object in array receives a copyWithZone: message to create a copy of the object. In a managed memory environment, this is instead of the retain message the object would otherwise receive. The object copy is then added to the returned array.

If NO, then in a managed memory environment each object in array simply receives a retain message as it's added to the returned array.

#### **Return Value**

An array initialized to contain the objects—or if flag is YES, copies of the objects—in array. The returned object might be different than the original receiver.

#### Discussion

After an immutable array has been initialized in this way, it cannot be modified.

## **Availability**

Available in Mac OS X v10.2 and later.

### See Also

```
- initWithArray: (page 25)
+ arrayWithObject: (page 14)
- initWithObjects: (page 27)
```

#### **Declared In**

NSArray.h

## initWithContentsOfFile:

Initializes a newly allocated array with the contents of the file specified by a given path.

```
- (id)initWithContentsOfFile:(NSString *)aPath
```

### **Parameters**

aPath

The path to a file containing a string representation of an array produced by the writeToFile:atomically: (page 39) method.

## **Return Value**

An array initialized to contain the contents of the file specified by a Path or nil if the file can't be opened or the contents of the file can't be parsed into an array. The returned object might be different than the original receiver.

#### Discussion

The array representation in the file identified by a Path must contain only property list objects (NSString, NSData, NSArray, or NSDictionary objects).

### **Availability**

Available in Mac OS X v10.0 and later.

#### See Also

```
+ arrayWithContentsOfFile: (page 13)
- writeToFile:atomically: (page 39)
```

#### **Declared In**

NSArray.h

## initWithContentsOfURL:

Initializes a newly allocated array with the contents of the location specified by a given URL.

```
- (id)initWithContentsOfURL:(NSURL *)aURL
```

#### **Parameters**

aURL

The location of a file containing a string representation of an array produced by the writeToURL:atomically: (page 40) method.

#### **Return Value**

An array initialized to contain the contents specified by aURL. Returns nil if the location can't be opened or if the contents of the location can't be parsed into an array. The returned object might be different than the original receiver.

#### Discussion

The array representation at the location identified by a URL must contain only property list objects (NSString, NSData, NSArray, or NSDictionary objects).

### **Availability**

Available in Mac OS X v10.0 and later.

#### See Also

```
+ arrayWithContentsOfURL: (page 13)
- writeToURL:atomically: (page 40)
```

#### **Declared In**

NSArray.h

## initWithObjects:

Initializes a newly allocated array by placing in it the objects in the argument list.

```
- (id)initWithObjects:(id)firstObj, ...
```

#### **Parameters**

```
firstObj, ...
```

A comma-separated list of objects ending with nil.

#### **Return Value**

An array initialized to include the objects in the argument list. The returned object might be different than the original receiver.

#### Discussion

After an immutable array has been initialized in this way, it can't be modified.

#### Availability

Available in Mac OS X v10.0 and later.

#### See Also

```
- initWithObjects:count: (page 28)
+ arrayWithObjects: (page 14)
- initWithArray: (page 25)
```

#### **Declared In**

NSArray.h

## initWithObjects:count:

Initializes a newly allocated array to include a given number of objects from a given C array.

```
- (id)initWithObjects:(const id *)objects
    count:(NSUInteger)count
```

#### **Parameters**

objects

A C array of objects.

count

The number of values from the objects C array to include in the new array. This number will be the count of the new array—it must not be negative or greater than the number of elements in objects.

#### **Return Value**

A newly allocated array including the first *count* objects from *objects*. The returned object might be different than the original receiver.

#### Discussion

Elements are added to the new array in the same order they appear in objects, up to but not including index count.

After an immutable array has been initialized in this way, it can't be modified.

#### **Availability**

Available in Mac OS X v10.0 and later.

#### See Also

```
initWithObjects: (page 27)arrayWithObjects: (page 14)initWithArray: (page 25)
```

### **Declared In**

NSArray.h

## isEqualToArray:

Compares the receiving array to another array.

- (BOOL) is Equal To Array: (NSArray \*) other Array

#### **Parameters**

otherArray

An array.

#### **Return Value**

YES if the contents of other Array are equal to the contents of the receiver, otherwise NO.

#### Discussion

Two arrays have equal contents if they each hold the same number of objects and objects at a given index in each array satisfy the <code>isEqual</code>: test.

### **Availability**

Available in Mac OS X v10.0 and later.

#### **Declared In**

NSArray.h

## **lastObject**

Returns the object in the array with the highest index value.

- (id)lastObject

### **Return Value**

The object in the array with the highest index value. If the array is empty, returns nil.

## **Availability**

Available in Mac OS X v10.0 and later.

### See Also

removeLastObject (NSMutableArray)

#### **Related Sample Code**

Core Data HTML Store

CoreRecipes

QTKitAdvancedDocument

Quartz Composer WWDC 2005 TextEdit

**TextEditPlus** 

#### **Declared In**

NSArray.h

## makeObjectsPerformSelector:

Sends to each object in the receiver the message identified by a given selector, starting with the first object and continuing through the array to the last object.

- (void)makeObjectsPerformSelector:(SEL)aSelector

#### **Parameters**

aSelector

A selector that identifies the message to send to the objects in the receiver. The method must not take any arguments, and must not have the side effect of modifying the receiving array.

#### Discussion

This method raises an NSInvalidArgumentException if aSelector is NULL.

### **Availability**

Available in Mac OS X v10.0 and later.

#### See Also

makeObjectsPerformSelector:withObject: (page 30)

#### **Related Sample Code**

EnhancedDataBurn QTKitMovieShuffler Sketch-112 WhackedTV

#### **Declared In**

NSArray.h

## makeObjectsPerformSelector:withObject:

Sends the a Selector message to each object in the array, starting with the first object and continuing through the array to the last object.

- (void)makeObjectsPerformSelector:(SEL)aSelector withObject:(id)anObject

### **Parameters**

aSelector

A selector that identifies the message to send to the objects in the receiver. The method must take a single argument of type  $i\,d$ , and must not have the side effect of modifying the receiving array.

anObject

The object to send as the argument to each invocation of the aSelector method.

#### Discussion

This method raises an NSInvalidArgumentException if a Selector is NULL.

#### **Availability**

Available in Mac OS X v10.0 and later.

#### See Also

- makeObjectsPerformSelector: (page 29)

## **Related Sample Code**

EnhancedDataBurn ImageBackground iSpend QTKitMovieShuffler

#### Sketch-112

## **Declared In**

NSArray.h

## objectAtIndex:

Returns the object located at index.

- (id)objectAtIndex:(NSUInteger)index

#### **Parameters**

index

An index within the bounds of the receiver.

#### **Return Value**

The object located at *index*.

#### Discussion

If *index* is beyond the end of the array (that is, if *index* is greater than or equal to the value returned by count), an NSRangeException is raised.

### **Availability**

Available in Mac OS X v10.0 and later.

#### See Also

- count (page 19)
- objectsAtIndexes: (page 32)

## **Related Sample Code**

CoreRecipes

MyPhoto

Quartz Composer WWDC 2005 TextEdit

Sketch-112

**TextEditPlus** 

### **Declared In**

NSArray.h

## object Enumerator

Returns an enumerator object that lets you access each object in the receiver.

- (NSEnumerator \*)objectEnumerator

#### **Return Value**

An enumerator object that lets you access each object in the receiver, in order, from the element at the lowest index upwards.

### Discussion

Returns an enumerator object that lets you access each object in the receiver, in order, starting with the element at index 0, as in:

```
NSEnumerator *enumerator = [myArray objectEnumerator];
id anObject;
while (anObject = [enumerator nextObject]) {
    /* code to act on each element as it is returned */
}
```

#### **Special Considerations**

When you use this method with mutable subclasses of NSArray, you must not modify the array during enumeration.

On Mac OS X v10.5 and later, it is more efficient to use the fast enumeration protocol (see NSFastEnumeration).

## **Availability**

Available in Mac OS X v10.0 and later.

#### See Also

```
reverseObjectEnumerator (page 34)nextObject (NSEnumerator)
```

### **Related Sample Code**

CoreRecipes GridCalendar iSpend SimpleCalendar StickiesExample

#### **Declared In**

NSArray.h

## objects At Indexes:

Returns an array containing the objects in the receiver at the indexes specified by a given index set.

```
- (NSArray *)objectsAtIndexes:(NSIndexSet *)indexes
```

#### **Return Value**

An array containing the objects in the receiver at the indexes specified by indexes.

## Discussion

The returned objects are in the ascending order of their indexes in *indexes*, so that object in returned array with higher index in indexes will follow the object with smaller index in *indexes*.

Raises an NSRangeException exception if any location in *indexes* exceeds the bounds of the receiver.

## **Availability**

Available in Mac OS X v10.4 and later.

### See Also

```
count (page 19)objectAtIndex: (page 31)
```

#### **Declared In**

NSArray.h

## pathsMatchingExtensions:

Returns an array containing all the pathname elements in the receiver that have filename extensions from a given array.

- (NSArray \*)pathsMatchingExtensions:(NSArray \*)filterTypes

#### **Parameters**

filterTypes

An array of NSString objects containing filename extensions. The extensions should not include the dot (".") character.

#### **Return Value**

An array containing all the pathname elements in the receiver that have filename extensions from the filterTypes array.

#### Availability

Available in Mac OS X v10.0 and later.

#### **Declared In**

NSPathUtilities.h

## removeObserver:forKeyPath:

Raises an exception.

- (void)removeObserver:(NSObject \*)observer forKeyPath:(NSString \*)keyPath

#### **Parameters**

observer

The object to remove as an observer.

keyPath

A key-path, relative to the receiver, for which <code>observer</code> is registered to receive KVO change notifications. This value must not be nil.

## **Special Considerations**

NSArray objects are not observable, so this method raises an exception when invoked on an NSArray object. Instead of observing an array, observe the to-many relationship for which the array is the collection of related objects.

#### **Availability**

Available in Mac OS X v10.4 and later.

#### See Also

- addObserver:forKeyPath:options:context: (page 16)
- removeObserver:fromObjectsAtIndexes:forKeyPath: (page 34)

#### **Declared In**

NSKeyValueObserving.h

## removeObserver:fromObjectsAtIndexes:forKeyPath:

Removes an Observer from all key value observer notifications associated with the specified keyPath relative to the receiver's objects at indexes.

- (void)removeObserver:(NSObject \*)anObserver fromObjectsAtIndexes:(NSIndexSet \*)indexes forKeyPath:(NSString \*)keyPath

#### Discussion

This is not merely a convenience method; invoking this method is potentially much faster than repeatedly invoking removeObserver: forKeyPath:.

### **Availability**

Available in Mac OS X v10.3 and later.

#### See Also

- addObserver:toObjectsAtIndexes:forKeyPath:options:context: (page 16)

#### **Related Sample Code**

iSpend

#### **Declared In**

NSKeyValueObserving.h

## reverseObjectEnumerator

Returns an enumerator object that lets you access each object in the receiver, in reverse order.

- (NSEnumerator \*)reverseObjectEnumerator

#### **Return Value**

An enumerator object that lets you access each object in the receiver, in order, from the element at the highest index down to the element at index 0.

#### **Special Considerations**

When you use this method with mutable subclasses of NSArray, you must not modify the array during enumeration.

On Mac OS X v10.5 and later, it is more efficient to use the fast enumeration protocol (see NSFastEnumeration).

#### **Availability**

Available in Mac OS X v10.0 and later.

#### See Also

- objectEnumerator (page 31)
- nextObject (NSEnumerator)

#### **Related Sample Code**

EnhancedAudioBurn OTKitMovieShuffler

#### **Declared In**

NSArray.h

## setValue:forKey:

Invokes setValue: forKey: on each of the receiver's items using the specified value and key.

```
- (void)setValue:(id)value forKey:(NSString *)key
```

#### **Availability**

Available in Mac OS X v10.3 and later.

#### See Also

```
- valueForKey: (page 39)
```

### **Related Sample Code**

CoreRecipes

#### **Declared In**

NSKeyValueCoding.h

## sortedArrayHint

Analyzes the receiver and returns a "hint" that speeds the sorting of the array when the hint is supplied to sortedArrayUsingFunction: context:hint: (page 37).

```
- (NSData *)sortedArrayHint
```

#### **Availability**

Available in Mac OS X v10.0 and later.

#### See Also

```
- sortedArrayUsingFunction:context:hint: (page 37)
```

### **Declared In**

NSArray.h

## sorted Array Using Descriptors:

Returns a copy of the receiver sorted as specified by a given array of sort descriptors.

```
- (NSArray *)sortedArrayUsingDescriptors:(NSArray *)sortDescriptors
```

#### **Parameters**

sortDescriptors

An array of NSSortDescriptor objects.

#### **Return Value**

A copy of the receiver sorted as specified by sortDescriptors.

#### Discussion

The first descriptor specifies the primary key path to be used in sorting the receiver's contents. Any subsequent descriptors are used to further refine sorting of objects with duplicate values. See <code>NSSortDescriptor</code> for additional information.

## **Availability**

Available in Mac OS X v10.3 and later.

#### See Also

```
    sortedArrayUsingSelector: (page 38)
    sortedArrayUsingFunction:context: (page 36)
    sortedArrayUsingFunction:context:hint: (page 37)
```

#### **Related Sample Code**

CoreRecipes

#### **Declared In**

NSSortDescriptor.h

## sortedArrayUsingFunction:context:

Returns a new array that lists the receiver's elements in ascending order as defined by the comparison function comparator.

```
    (NSArray *)sortedArrayUsingFunction:(NSInteger (*)(id, id, void *))comparator
context:(void *)context
```

#### Discussion

The new array contains references to the receiver's elements, not copies of them.

The comparison function is used to compare two elements at a time and should return NSOrderedAscending if the first element is smaller than the second, NSOrderedDescending if the first element is larger than the second, and NSOrderedSame if the elements are equal. Each time the comparison function is called, it's passed context as its third argument. This allows the comparison to be based on some outside parameter, such as whether character sorting is case-sensitive or case-insensitive.

Given anArray (an array of NSNumber objects) and a comparison function of this type:

```
NSInteger intSort(id num1, id num2, void *context)
{
   int v1 = [num1 intValue];
   int v2 = [num2 intValue];
   if (v1 < v2)
       return NSOrderedAscending;
   else if (v1 > v2)
       return NSOrderedDescending;
   else
       return NSOrderedSame;
}
```

A sorted version of anArray is created in this way:

```
NSArray *sortedArray; sortedArray = [anArray sortedArrayUsingFunction:intSort
context:NULL];
```

### **Availability**

Available in Mac OS X v10.0 and later.

#### See Also

```
    sortedArrayUsingDescriptors: (page 35)
    sortedArrayUsingFunction:context:hint: (page 37)
    sortedArrayUsingSelector: (page 38)
```

### **Related Sample Code**

**Birthdays** 

NewsReader

#### **Declared In**

NSArray.h

## sortedArrayUsingFunction:context:hint:

Returns a new array that lists the receiver's elements in ascending order as defined by the comparison function comparator.

```
- (NSArray *)sortedArrayUsingFunction:(NSInteger (*)(id, id, void *))comparator
    context:(void *)context hint:(NSData *)hint
```

#### Discussion

The new array contains references to the receiver's elements, not copies of them.

This method is similar to sortedArrayUsingFunction:context: (page 36), except that it uses the supplied hint to speed the sorting process. When you know the array is nearly sorted, this method is faster than sortedArrayUsingFunction:context:. If you sorted a large array (N entries) once, and you don't change it much (P additions and deletions, where P is much smaller than N), then you can reuse the work you did in the original sort by conceptually doing a merge sort between the N "old" items and the P "new" items.

To obtain an appropriate hint, use sortedArrayHint (page 35). You should obtain this hint when the original array has been sorted, and keep hold of it until you need it, after the array has been modified. The hint is computed by sortedArrayHint (page 35) in O(N) (where N is the number of items). This assumes that items in the array implement a -hash method. Given a suitable hint, and assuming that the hash function is a "good" hash function, -sortedArrayUsingFunction:context:hint: (page 37) sorts the array in O(P\*LOG(P)+N) where P is the number of adds or deletes. This is an improvement over the unhinted sort, O(N\*LOG(N)), when P is small.

The hint is simply an array of size N containing the N hashes. To re-sort you need internally to create a map table mapping a hash to the index. Using this map table on the new array, you can get a first guess for the indices, and then sort that. For example, a sorted array {A, B, D, E, F} with corresponding hash values {25, 96, 78, 32, 17}, may be subject to small changes that result in contents {E, A, C, B, F}. The mapping table maps the hashes {25, 96, 78, 32, 17} to the indices {#0, #1, #2, #3, #4}. If the hashes for {E, A, C, B, F} are {32, 25, 99, 96, 17}, then by using the mapping table you can get a first order sort {#3, #0, ?, #1, #4}, so therefore create an initial semi-sorted array {A, B, E, F}, and then perform a cheap merge sort with {C} that yields {A, B, C, E, F}.

### Availability

Available in Mac OS X v10.0 and later.

#### See Also

- sortedArrayUsingDescriptors: (page 35)
- sortedArrayUsingFunction:context: (page 36)
- sortedArrayUsingSelector: (page 38)

#### Declared In

NSArray.h

Instance Methods 2008-06-09 | © 2008 Apple Inc. All Rights Reserved.

## sortedArrayUsingSelector:

Returns an array that lists the receiver's elements in ascending order, as determined by the comparison method specified by a given selector.

- (NSArray \*)sortedArrayUsingSelector:(SEL)comparator

#### **Parameters**

comparator

A selector that identifies the method to use to compare two elements at a time. The method should return NSOrderedAscending if the receiver is smaller than the argument, NSOrderedDescending if the receiver is larger than the argument, and NSOrderedSame if they are equal.

#### Return Value

An array that lists the receiver's elements in ascending order, as determined by the comparison method specified by the selector <code>comparator</code>.

#### Discussion

The new array contains references to the receiver's elements, not copies of them.

The comparator message is sent to each object in the array and has as its single argument another object in the array.

For example, an array of NSString objects can be sorted by using the caseInsensitiveCompare: method declared in the NSString class. Assuming anArray exists, a sorted version of the array can be created in this way:

```
NSArray *sortedArray =
   [anArray sortedArrayUsingSelector:@selector(caseInsensitiveCompare:)];
```

#### **Availability**

Available in Mac OS X v10.0 and later.

#### See Also

```
    sortedArrayUsingDescriptors: (page 35)
    sortedArrayUsingFunction:context: (page 36)
    sortedArrayUsingFunction:context:hint: (page 37)
```

#### **Related Sample Code**

CoreRecipes EnhancedAudioBurn QTSSInspector

#### **Declared In**

NSArray.h

## subarrayWithRange:

Returns a new array containing the receiver's elements that fall within the limits specified by a given range.

```
- (NSArray *)subarrayWithRange:(NSRange)range
```

#### **Parameters**

range

A range within the receiver's range of elements.

#### **Return Value**

A new array containing the receiver's elements that fall within the limits specified by range.

#### Discussion

If range isn't within the receiver's range of elements, an NSRangeException is raised.

For example, the following code example creates an array containing the elements found in the first half of wholeArray (assuming wholeArray exists).

```
NSArray *halfArray;
NSRange theRange;
theRange.location = 0;
theRange.length = [wholeArray count] / 2;
halfArray = [wholeArray subarrayWithRange:theRange];
```

### **Availability**

Available in Mac OS X v10.0 and later.

#### **Declared In**

NSArray.h

## valueForKey:

Returns an array containing the results of invoking valueForKey: using key on each of the receiver's objects.

```
- (id)valueForKey:(NSString *) key
```

### Discussion

The returned array contains NSNull elements for each object that returns nil.

### **Availability**

Available in Mac OS X v10.3 and later.

### See Also

```
- setValue:forKey: (page 35)
```

#### **Related Sample Code**

Core Data HTML Store

CoreRecipes

StickiesExample

### **Declared In**

NSKeyValueCoding.h

## writeToFile:atomically:

Writes the contents of the receiver to a file at a given path.

- (BOOL)writeToFile:(NSString \*)path atomically:(BOOL)flag

#### **Parameters**

path

The path at which to write the contents of the receiver.

If path contains a tilde (~) character, you must expand it with stringByExpandingTildeInPath before invoking this method.

flag

If YES, the array is written to an auxiliary file, and then the auxiliary file is renamed to path. If NO, the array is written directly to path. The YES option guarantees that path, if it exists at all, won't be corrupted even if the system should crash during writing.

#### Return Value

YES if the file is written successfully, otherwise NO.

#### Discussion

If the receiver's contents are all property list objects (NSString, NSData, NSArray, or NSDictionary objects), the file written by this method can be used to initialize a new array with the class method arrayWithContentsOfFile: (page 13) or the instance method initWithContentsOfFile: (page 26). This method recursively validates that all the contained objects are property list objects before writing out the file, and returns NO if all the objects are not property list objects, since the resultant file would not be a valid property list.

#### **Availability**

Available in Mac OS X v10.0 and later.

#### See Also

```
- initWithContentsOfFile: (page 26)
```

#### **Declared In**

NSArray.h

## writeToURL:atomically:

Writes the contents of the receiver to the location specified by a given URL.

```
- (BOOL)writeToURL:(NSURL *)aURL atomically:(BOOL)flag
```

#### **Parameters**

aURL

The location at which to write the receiver.

flag

If YES, the array is written to an auxiliary location, and then the auxiliary location is renamed to *aURL*. If NO, the array is written directly to *aURL*. The YES option guarantees that *aURL*, if it exists at all, won't be corrupted even if the system should crash during writing.

### Return Value

YES if the location is written successfully, otherwise NO.

#### Discussion

If the receiver's contents are all property list objects (NSString, NSData, NSArray, or NSDictionary objects), the location written by this method can be used to initialize a new array with the class method arrayWithContentsOfURL: (page 13) or the instance method initWithContentsOfURL: (page 27).

**Availability** Available in Mac OS X v10.0 and later.

## See Also

- initWithContentsOfURL: (page 27)

## **Declared In**

NSArray.h

Instance Methods 2008-06-09 | © 2008 Apple Inc. All Rights Reserved.

# **Document Revision History**

This table describes the changes to NSArray Class Reference.

| Date       | Notes                                                        |
|------------|--------------------------------------------------------------|
| 2008-06-09 | Made minor changes to the class overview to improve clarity. |
| 2007-10-31 | Added a link to "NSMutableArray Class Reference."            |
| 2007-04-02 | Updated for Mac OS X v10.5.                                  |
| 2007-05-03 | Added definitions for key-value observing methods.           |
| 2006-07-24 | Clarified description of filteredArrayUsingPredicate:.       |
| 2006-05-23 | First publication of this content as a separate document.    |

## **REVISION HISTORY**

**Document Revision History** 

# Index

| Λ                                                                             | G                                                                                                    |  |
|-------------------------------------------------------------------------------|----------------------------------------------------------------------------------------------------|--|
| <u>A</u>                                                                      | <pre>getObjects: instance method 22 getObjects:range: instance method 23</pre>                                                                                                    |  |
| <pre>addObserver:forKeyPath:options:context:    instance method 16</pre>      |                                                                                                    |  |
| addObserver:toObjectsAtIndexes:forKeyPath:options:                            |                                                                                                    |  |
| context: instance method 16                                                   | T.                                                                                                    |  |
| <pre>array class method 11 arrayByAddingObject: instance method 17</pre>      | ·                                                                                                    |  |
| arrayByAddingObjectsFromArray: instance method 17                             | <pre>indexOfObject: instance method 23 indexOfObject:inRange: instance method 23 indexOfObjectIdenticalTo: instance method 24 indexOfObjectIdenticalTo:inRange: instance     method 25 initWithArray: instance method 25 initWithArray:copyItems: instance method 26 initWithContentsOfFile: instance method 26</pre> |  |
| arrayWithArray: class method 12                                               |                                                                                                    |  |
| arrayWithContentsOfFile: class method 13                                      |                                                                                                    |  |
| arrayWithContentsOfURL: class method 13                                       |                                                                                                    |  |
| <pre>arrayWithObject: class method 14 arrayWithObjects: class method 14</pre> |                                                                                                    |  |
| arrayWithObjects:count: class method 15                                       |                                                                                                    |  |
| array wrenobjects. countr. class method is                                    | initWithContentsOfURL: instance method 27                                                                                                    |  |
|                                                                               | initWithObjects: instance method 27                                                                                                    |  |
|                                                                               | <pre>initWithObjects:count: instance method 28 isEqualToArray: instance method 29</pre>                                                                                                    |  |
| <u>C</u>                                                                      | rsequarroarray. Instance method 29                                                                                                    |  |
| componentsJoinedByString: instance method 18                                  |                                                                                                    |  |
| containsObject: instance method 19                                            |                                                                                                    |  |
| count instance method 19                                                      | <u>L</u>                                                                                                    |  |
|                                                                               | lastObject instance method 29                                                                                                    |  |
| D                                                                             |                                                                                                    |  |
| description instance method 20                                                | M                                                                                                    |  |
| descriptionWithLocale: instance method 20                                     | makeObjectsPerformSelector: instance method 29                                                                                                    |  |
| <pre>descriptionWithLocale:indent: instance method 21</pre>                   | makeObjectsPerformSelector: instance method 29 makeObjectsPerformSelector:withObject:instance method 30                                                                                                    |  |
|                                                                               |                                                                                                    |  |
| <u>F</u>                                                                      | 0                                                                                                    |  |
| filteredArrayUsingPredicate: instance method 21                               | chicat At Inday, instance mathed 21                                                                                                    |  |
| <pre>firstObjectCommonWithArray: instance method 22</pre>                     | <pre>objectAtIndex: instance method 31 objectEnumerator instance method 31 objectsAtIndexes: instance method 32</pre>                                                                                                    |  |

# P pathsMatchingExtensions: instance method 33 R removeObserver:forKeyPath: instance method 33 removeObserver:fromObjectsAtIndexes:forKeyPath: instance method 34 reverseObjectEnumerator instance method 34 S setValue:forKey: instance method 35 sortedArrayHint instance method 35 sortedArrayUsingDescriptors: instance method 35 sortedArrayUsingFunction:context:instance method 36 sortedArrayUsingFunction:context:hint:instance method 37 sortedArrayUsingSelector: instance method 38 subarrayWithRange: instance method 38 valueForKey: instance method 39 W writeToFile:atomically: instance method 39 writeToURL:atomically: instance method 40